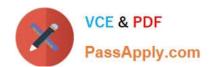

## JN0-349<sup>Q&As</sup>

Enterprise Routing and Switching - Specialist (JNCIS-ENT)

## Pass Juniper JN0-349 Exam with 100% Guarantee

Free Download Real Questions & Answers PDF and VCE file from:

https://www.passapply.com/jn0-349.html

100% Passing Guarantee 100% Money Back Assurance

Following Questions and Answers are all new published by Juniper
Official Exam Center

- Instant Download After Purchase
- 100% Money Back Guarantee
- 365 Days Free Update
- 800,000+ Satisfied Customers

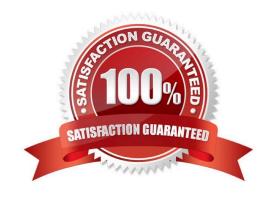

# VCE & PDF PassApply.com

### https://www.passapply.com/jn0-349.html

2024 Latest passapply JN0-349 PDF and VCE dumps Download

#### **QUESTION 1**

Your router is learning the 172.25.11.0/24 prefix from both the BGP and OSPF protocols. A routing policy is configured on your device to advertise the prefix to an established BGP peer but the peer is not receiving the prefix. You want to allow the prefix to be advertised to the BGP peer.

What should you do on this router to satisfy this requirement?

- A. Enable the automatic removal of peer AS information from the prefix.
- B. Enable the advertisement of inactive BGP routes.
- C. Enable the automatic removal of private AS numbers from the prefix.
- D. Enable the automatic refreshing of BGP routes.

Correct Answer: B

#### **QUESTION 2**

You have an OSPF NSSA area that is also receiving IS-IS routes on the ASBR.

In this scenario, which LSA type is used to announce external IS-IS routes?

- A. Type 7
- B. Type 8
- C. Type 1
- D. Type 4

Correct Answer: A

#### **QUESTION 3**

Which two port security mechanisms rely on an accurate DHCP snooping database to operate correctly? (Choose two.)

- A. IP source guard
- B. persistent MAC learning
- C. MACsec
- D. dynamic ARP inspection

Correct Answer: AD

#### **QUESTION 4**

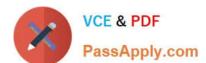

#### https://www.passapply.com/jn0-349.html

2024 Latest passapply JN0-349 PDF and VCE dumps Download

You are troubleshooting OSPF issues on your device. You run a trace log and receive the error shown in the exhibit.

```
Apr 13 20:25:26.594363 OSFF sent Hello 10.0.1.11 -> 224.0.0.5 (ge-0/0/0.0 IFL 74 area 0.0.0.1)
Apr 13 20:25:26.594372 Version 2, length 44, ID 10.0.1.11, area 0.0.0.1
Apr 13 20:25:26.594375 mask 255.255.255.0, hello ivl 10, opts 0x10, prio 128
Apr 13 20:25:26.594378 dead ivl 40, DR 0.0.0.0, BDR 0.0.0.0
Apr 13 20:25:26.650504 OSPF built router LSA, area 0.0.0.1, link count 1
Apr 13 20:25:34.001413 OSPF rovd Hello 10.0.1.1 -> 224.0.0.5 (ge-0/0/0.0 IFL 74 area 0.0.0.1)
Apr 13 20:25:34.001451 Version 2, length 44, ID 10.0.1.1, area 0.0.0.1
Apr 13 20:25:34.001454 checksum 0x0, authtype 0
Apr 13 20:25:34.001458 mask 255.255.255.0, hello ivl 10, opts 0x12, prio 128
Apr 13 20:25:34.001461 dead ivl 40, DR 10.0.1.1, BDR 0.0.0.0
Apr 13 20:25:34.001466 OSPF packet ignored: area stubness mismatch from 10.0.1.1 on intf ge-0/0/0.0 area
0.0.0.1
Apr 13 20:25:34.404810 OSPF periodic xmit from 10.0.1.11 to 224.0.0.5 (IFL 74 area 0.0.0.1)
Apr 13 20:25:42.446284 OSPF periodic xmit from 10.0.1.11 to 224.0.0.5 (IFL 74 area 0.0.0.1)
```

What would case this error?

- A. missing route policy
- B. stub area mismatch
- C. MD5 authentication error
- D. subnet mismatch

Correct Answer: B

#### **QUESTION 5**

Which two statements about the default load-balancing behavior for the Junos OS are correct? (Choose two.)

- A. By default, the Junos OS performs a per-packet load-balancing operation.
- B. By default, the Junos OS installs multiple equal-cost next hops in the forwarding table for a destination prefix.
- C. By default, the Junos OS selects one of the equal-cost next hops for received destination prefixes.
- D. By default, all Packet Forwarding Engine slots are assigned the same hash value on the Junos device.

Correct Answer: CD

Latest JN0-349 Dumps

JN0-349 VCE Dumps JN0-349 Exam Questions